### **CS 60.11B Course Outline as of Spring 2010**

### **CATALOG INFORMATION**

Full Title: Microsoft Word, Expert Last Reviewed: 3/27/2023 Dept and Nbr: CS 60.11B Title: MS WORD, EXPERT

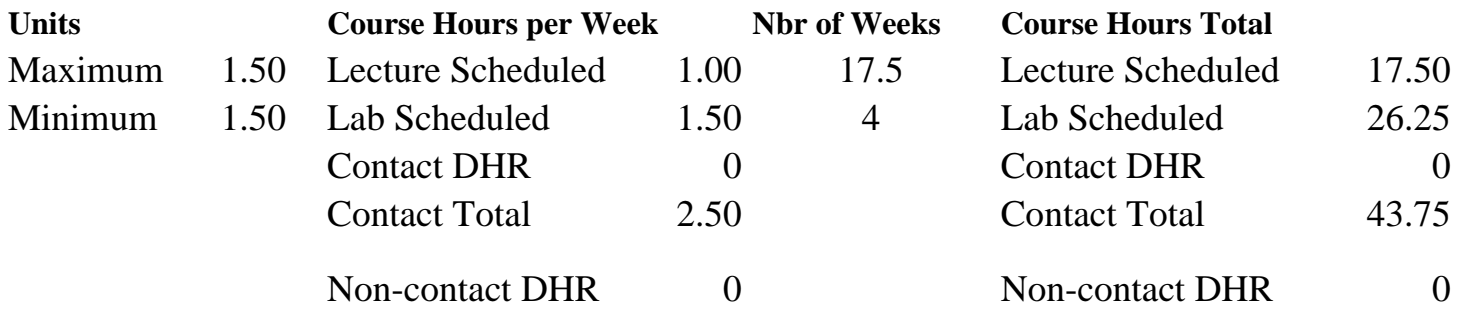

Total Out of Class Hours: 35.00 Total Student Learning Hours: 78.75

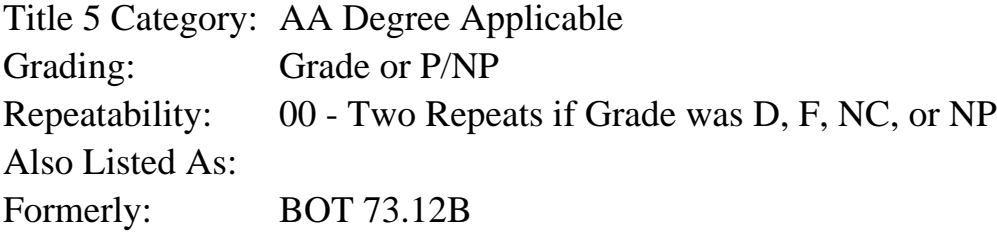

### **Catalog Description:**

This course is designed to increase productivity by using advanced features and formats. Includes: advanced formatting; footnotes and endnotes; collaborative editing; columns; styles, shapes, and SmartArt; templates; table of contents and indexes; calculating tabular information; forms; inserting graphics; macros; and mail merge using addresses and labels.

### **Prerequisites/Corequisites:**

Course Completion or Current Enrollment in CS 60.1A ( or CS 60.11A or BOT 73.12A)

### **Recommended Preparation:**

### **Limits on Enrollment:**

### **Schedule of Classes Information:**

Description: This course is designed to increase productivity by using advanced features and formats. Includes: advanced formatting; footnotes and endnotes; collaborative editing; columns; styles, shapes, and SmartArt; templates; table of contents and indexes; calculating tabular information; forms; inserting graphics; macros; and mail merge using addresses and labels. (Grade or P/NP)

Prerequisites/Corequisites: Course Completion or Current Enrollment in CS 60.1A ( or CS 60.11A or BOT 73.12A) Recommended: Limits on Enrollment: Transfer Credit: CSU; Repeatability: Two Repeats if Grade was D, F, NC, or NP

## **ARTICULATION, MAJOR, and CERTIFICATION INFORMATION:**

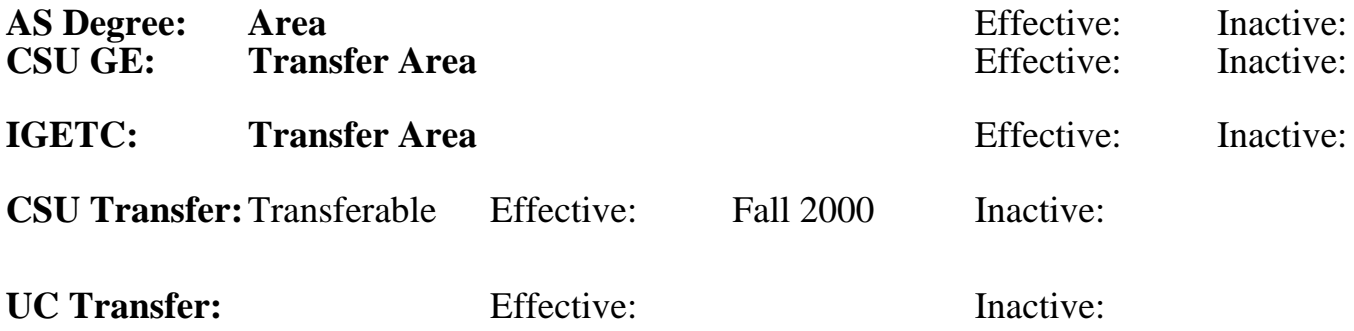

**CID:**

**Certificate/Major Applicable:** 

[Certificate Applicable Course](SR_ClassCheck.aspx?CourseKey=CS60.11B)

### **COURSE CONTENT**

### **Outcomes and Objectives:**

Upon completion of the course, students will be able to:

- 1. Decide upon and use appropriate advanced formatting options
- 2. Formulate page numbers, headers, and footers
- 3. Organize footnotes and endnotes
- 4. Utilize the features of collaborative editing to create new documents
- 5. Create columns
- 6. Calculate tabular information
- 7. Develop charts
- 8. Design forms
- 9. Construct borders and shading of varying designs
- 10. Arrange graphics and special characters
- 11. Originate and use macros
- 12. Generate a mail merge
- 13. Interpret and use sorting technique
- 14. Generate reference documents
- 15. Design templates
- 16. Assemble and use appropriate styles, shapes, and SmartArt
- 17. Manage files

### **Topics and Scope:**

- 1. Advanced formatting
	- A. Use text flow options
	- B. Use non-breaking spaces
- 2. Page numbers, headers and footers
- A. Create watermarks
- B. Format first page differently than subsequent pages
- 3. Create and revise footnotes and endnotes.
- 4. Workgroup editing
	- A. Track changes to a document
	- B. Insert comments
	- C. Route documents
	- D. Create multiple versions of a document
	- E. Create master documents
- 5. Columns
	- A. Balance column length
	- B. Keep text in columns together
- 6. Calculations
	- A. Import and modify worksheets in a table.
	- B. Perform calculations in a table.
	- C. Create worksheets in a table.
- 7. Charts
	- A. Create and modify charts
	- B. Import data into charts
- 8. Forms
	- A. Create and modify a form
	- B. Create catalogs and lists
- 9. Borders and shading
	- A. Create and modify page borders
- B. Apply paragraph and section shading
- 10. Graphics and special characters
	- A. Add, delete and position graphics.
	- B. Change page orientation
	- C. Insert fields and special characters
- 11. Macros
	- A. Record and run macros
	- B. Edit macros
	- C. Copy, rename and delete macros
	- D. Use macros to create templates
- 12. Mail merge a document using variable data
- 13. Sort
	- A. Sort lists, paragraphs, tables
	- B. Sort records to be merged
- 14. Reference documents
	- A. Create and modify a table of contents
	- B. Create and modify an index
	- C. Create cross-reference
	- D. Use bookmarks
- 15. Managing files
	- A. Protect documents
	- B. Add comments to the file properties

# **Assignment:**

Completion of exercises and drills.

Submission of assignments to an online drop box.

Final project uploaded online to demonstrate skills presented in class.

Multiple choice, online quizzes or tests.

Attendance and participation in classroom and/or online environment.

### **Methods of Evaluation/Basis of Grade:**

**Writing:** Assessment tools that demonstrate writing skills and/or require students to select, organize and explain ideas in writing.

None, This is a degree applicable course but assessment tools based on writing are not included because problem solving assessments and skill demonstrations are more appropriate for this course.

**Problem Solving:** Assessment tools, other than exams, that demonstrate competence in computational or noncomputational problem solving skills.

Homework problems

**Skill Demonstrations:** All skill-based and physical demonstrations used for assessment purposes including skill performance exams.

Software functions and formatting

**Exams:** All forms of formal testing, other than skill performance exams.

Multiple choice, True/false

**Other:** Includes any assessment tools that do not logically fit into the above categories.

Attendance/participation Other Category Other Category Other Category

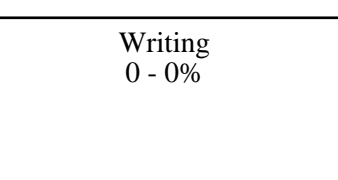

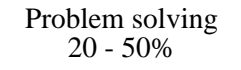

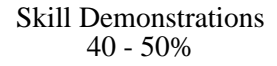

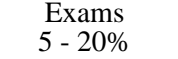

 $0 - 10\%$ 

#### **Representative Textbooks and Materials:**

Microsoft Office Word 2007: Comprehensive Course, by Jill Murphy and Russel Stolines, Labyrinth Publications, 2007.